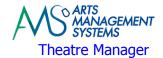

## **Two Weeks Prior Checklist**

## **New and Existing Hardware Setup**

Have any new computer workstations or servers setup, configured, and tested for network connections.

Installation of all Operating System Updates and Patches on:

Theatre Manager's Database Server

Apache Web Listener

Theatre Manager Web Listener workstation(s)

All workstations that you intend to have Theatre Manager installed on.

At minimum, configuration of software based firewalls to allow the required TCP/IP Ports (5432, 6116) for the Workstation Ports

Create the DMZ location for the Apache Web Server used exclusively for online web sales

## Router

Refer to Router Ports

At minimum, configuration of TCP/IP Port Forwarding for ports 80, 443

At minimum, configuration of TCP/IP Port 5111 from internal network to Apache Web Server located in the DMZ